# CICS SOAP Technology Preview

Geoff Sharman Feb 2003

## Agenda

- Why?
- Overview of function inbound
- Overview of function outbound
- Tools
- Summary

## Why XML/SOAP in CICS?

# • Maximise re-use of enterprise assets via standard interfaces

- Neutral approach, works for COBOL applications as well as Java
- Synergistic with WebSphere and industry direction for Web Services

#### Customer requirements

50 + customers already implemented XML partially;
 requirements from many more

#### The industry will do it anyway

At least 7 ISV solutions available with CICS now

## Key Customer Pains

- Building homegrown parser to run under CICS
- Implementing header processing for homegrown XML exchange protocols
- Achieving high performance and scalability (including workload management)
- 32K COMMAREA limits
- Eliminating unnecessary middle tiers and gateways
- Developing new skills: XML, Java etc.
- Developing tools to generate adapters, emit WSDL, etc.

## SOAP Technology Preview

- SOAP Technology Preview for CICS provides an implementation which runs in a CICS AOR
  - HTTP or MQSeries transport
  - Inbound and outbound
  - Implemented in C and COBOL or PL/I
- Demonstrated at Transaction & Messaging Conference, Las Vegas Feb 10-14, 2003
  - expect initial availability to customers 1Q03
  - no charge
  - not formally supported
  - will be delivered as a SupportPac

## Agenda

- Why?
- Overview of function inbound
- Overview of function outbound
- Tools
- Summary

## Function Overview: Inbound

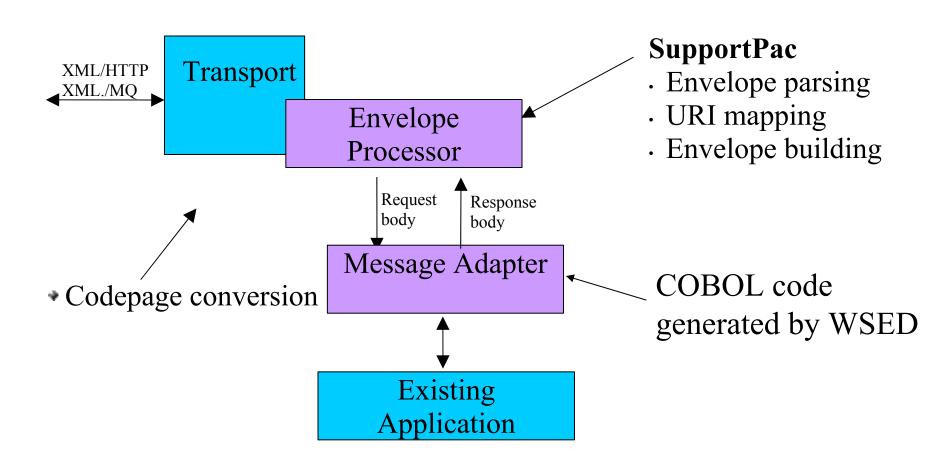

# Pipeline Architecture for Envelope Processor

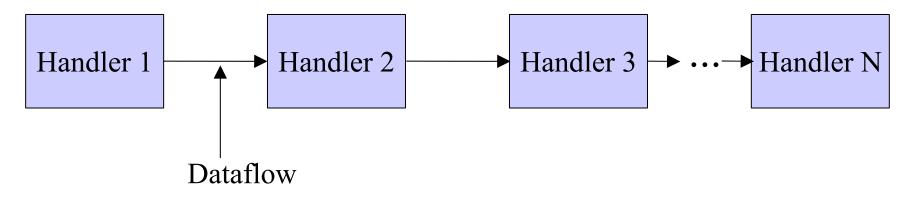

- Pipeline of handlers
- Analogous to Apache Axis architecture
- •Separate handlers for processing transport, envelope, SOAP headers, etc

## Pipeline Control Flow

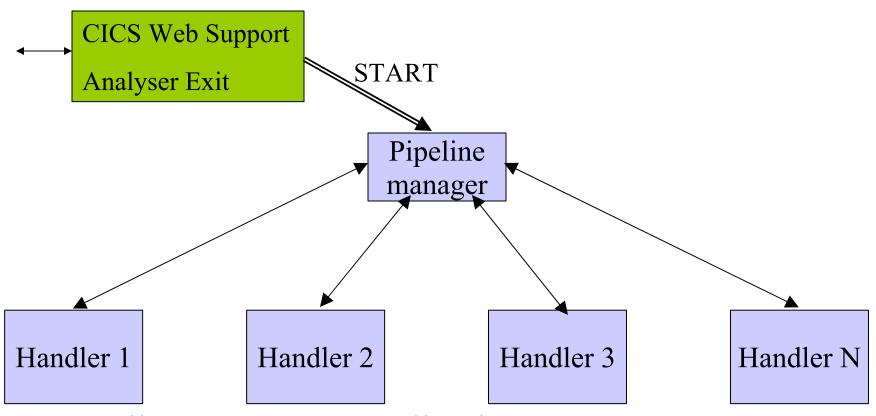

- •Handlers are CICS application programs
  - BTS activity programs
  - •Interface: named containers carrying raw XML

## Inbound SOAP/HTTP Pipeline

#### Inbound

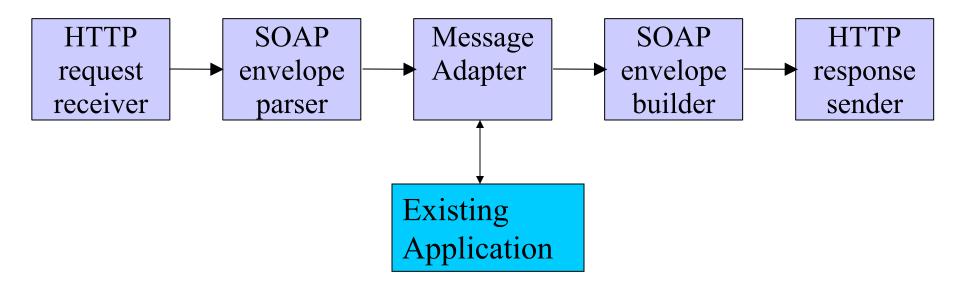

## Inbound Dataflow

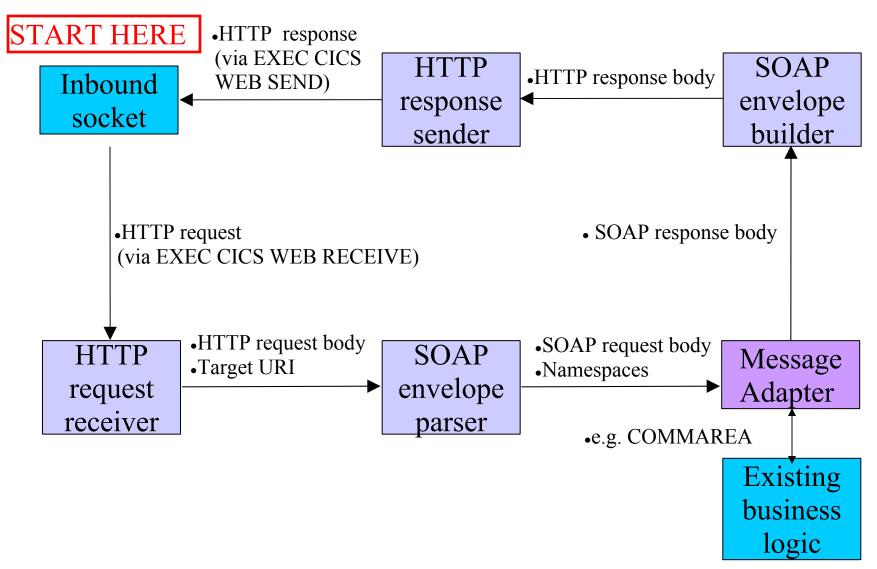

## Agenda

- Why?
- Overview of function inbound
- Overview of function outbound
- Tools
- Summary

## Function Overview: Outbound

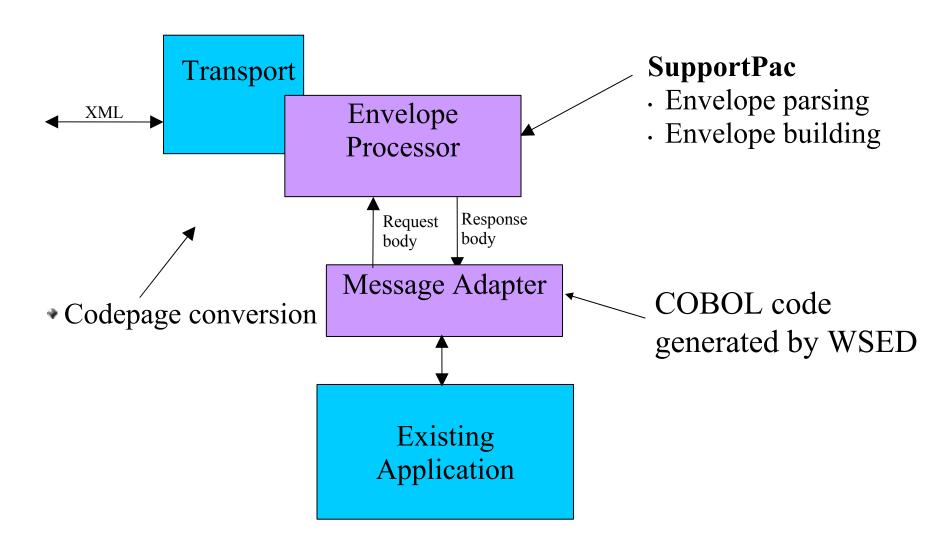

## Outbound SOAP/HTTP Pipeline

#### Outbound:

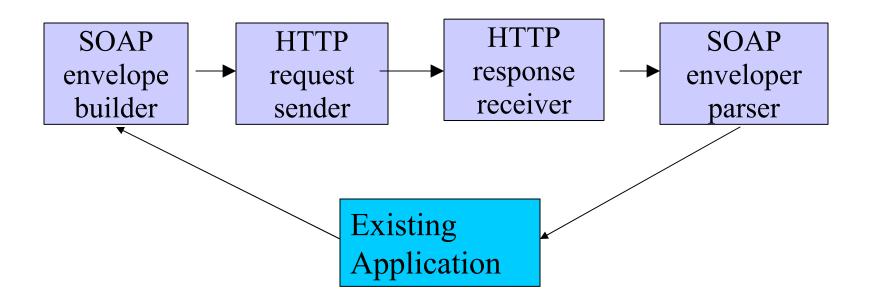

### Outbound Dataflow

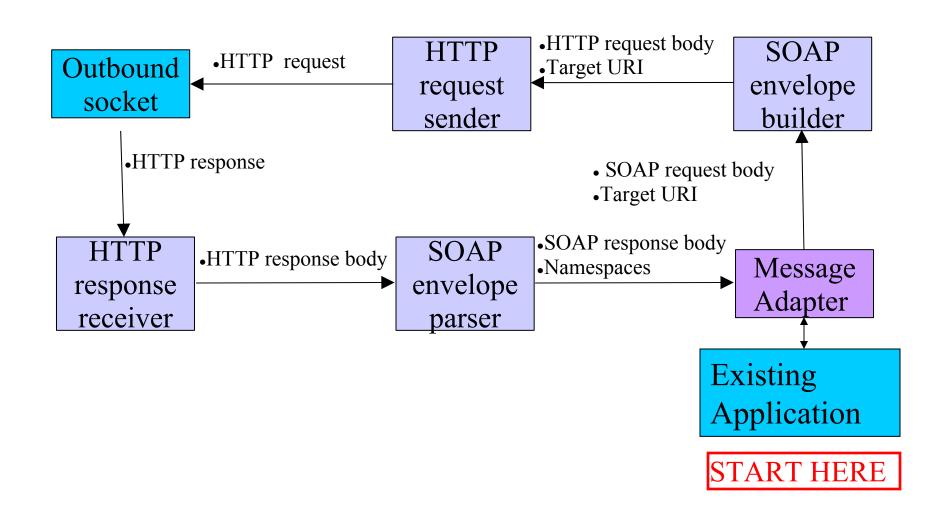

## Agenda

- Why?
- Overview of function inbound
- Overview of function outbound
- Tools
- Summary

## WebSphere Studio Tools

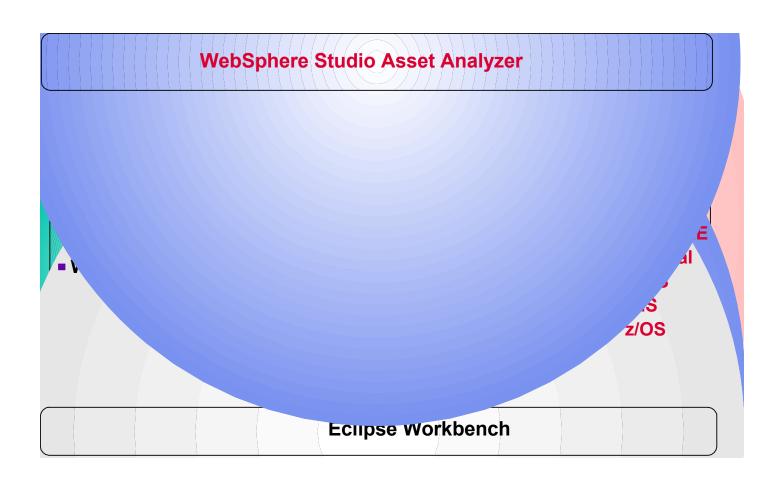

# How WSED Generates Message Adapter

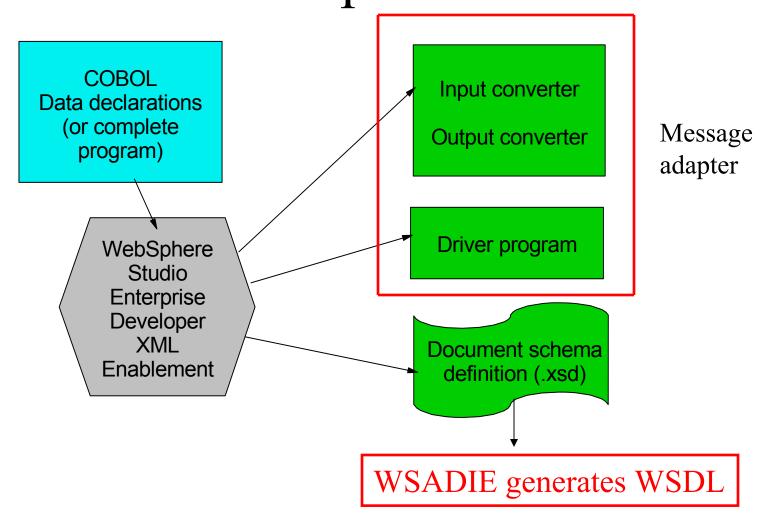

## How Message Adapter Works

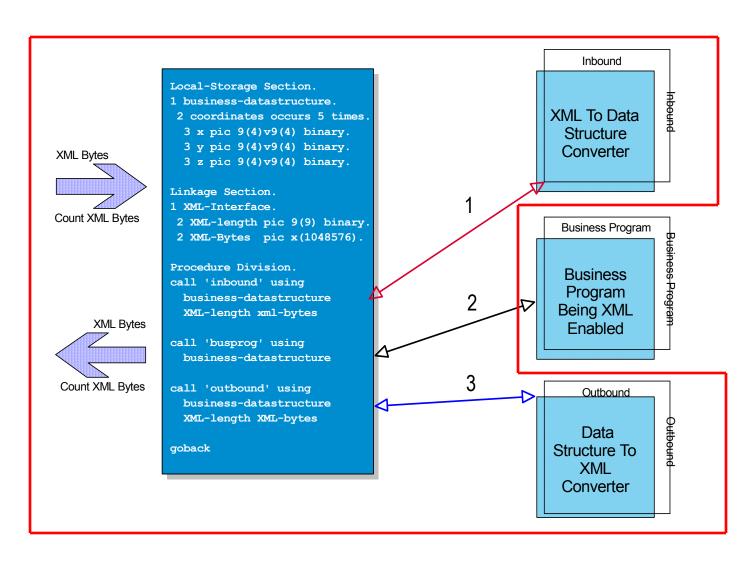

## Pre-requisite Software

- CICS TS V1.3 or later
  - BTS datasets required for Containers
  - CICS TS V2.2 required for outbound HTTP
- Enterprise COBOL or PL/I V3
  - for XML parsing
- WSED V5
  - for generating message adapters

#### **Future XML Architecture for CICS**

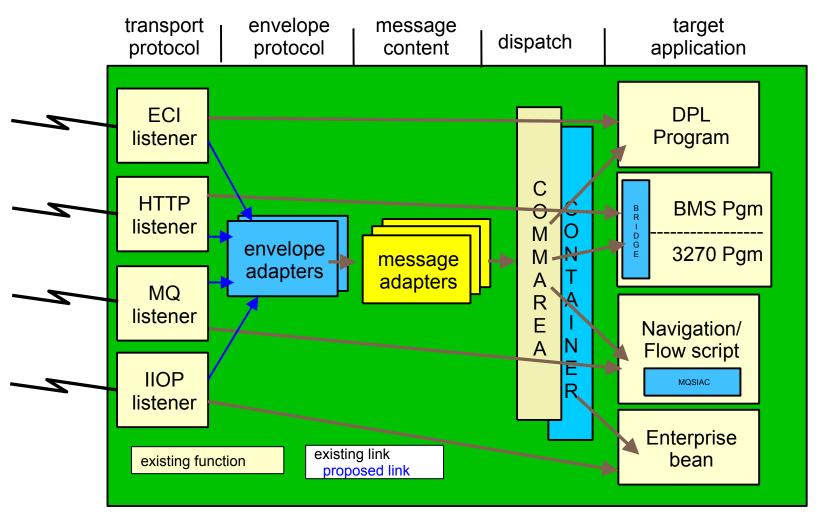

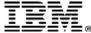

## Summary

- Enterprise CICS applications may be invoked via SOAP-encoded service requests
  - over HTTP or MQSeries
  - alternative to J2EE connectors
- SOAP envelope and header processing handled by Tech Preview function
- SOAP body handled by COBOL message adapter program and generated converter programs
- Target application LINKed to using COMMAREA